Oracle Oracle

## PDF and the set of the set of the set of the set of the set of the set of the set of the set of the set of the

https://www.100test.com/kao\_ti2020/565/2021\_2022\_\_E7\_89\_B9\_E 5\_AE\_9A\_E9\_85\_8D\_E7\_c102\_565780.htm

下oracle批量提交的最优数量,进行了这个测试。 二、测试环 境与配置(数据库服务器配置) 操作系统:aix 5.3 数据库版本 :oracle 10g Java版本:1.5 Web应用服务器:weblogic 三、测试 设计 1. 如何进行批量提交 可能有人对我上面提到的批量提交 是preparedStatement的addBatch()和 executeBatch()方法 。addBatch()方法将一组参数添加到preparedStatement 对象的 批处理命令中,通过调用方法 executeBatch 可以批量执行此列 表中的命令。 程序如下例: public static void test(){ ...... preparedStatement ps = null. try { conn = DataSourceManager.instance().getConnection(). ps = conn.prepareStatement("insert into log(col1,col2)values(?,?)"). for (int i = 0. i &lt. commitCount. i ) { ps.setString(1, "hello"). ps.setString(2, "123"). ps.addBatch(). } ps.executeBatch(). ...... } 2.设 数,也就是commitCount的值。 拿到这个测试项目时,我的 思路是:设定批量提交日志参数commitCount的值,在一段可 计算的时间time 内提交日志数count,得到每秒提交的日志条

 $v(v=$  count/ time)

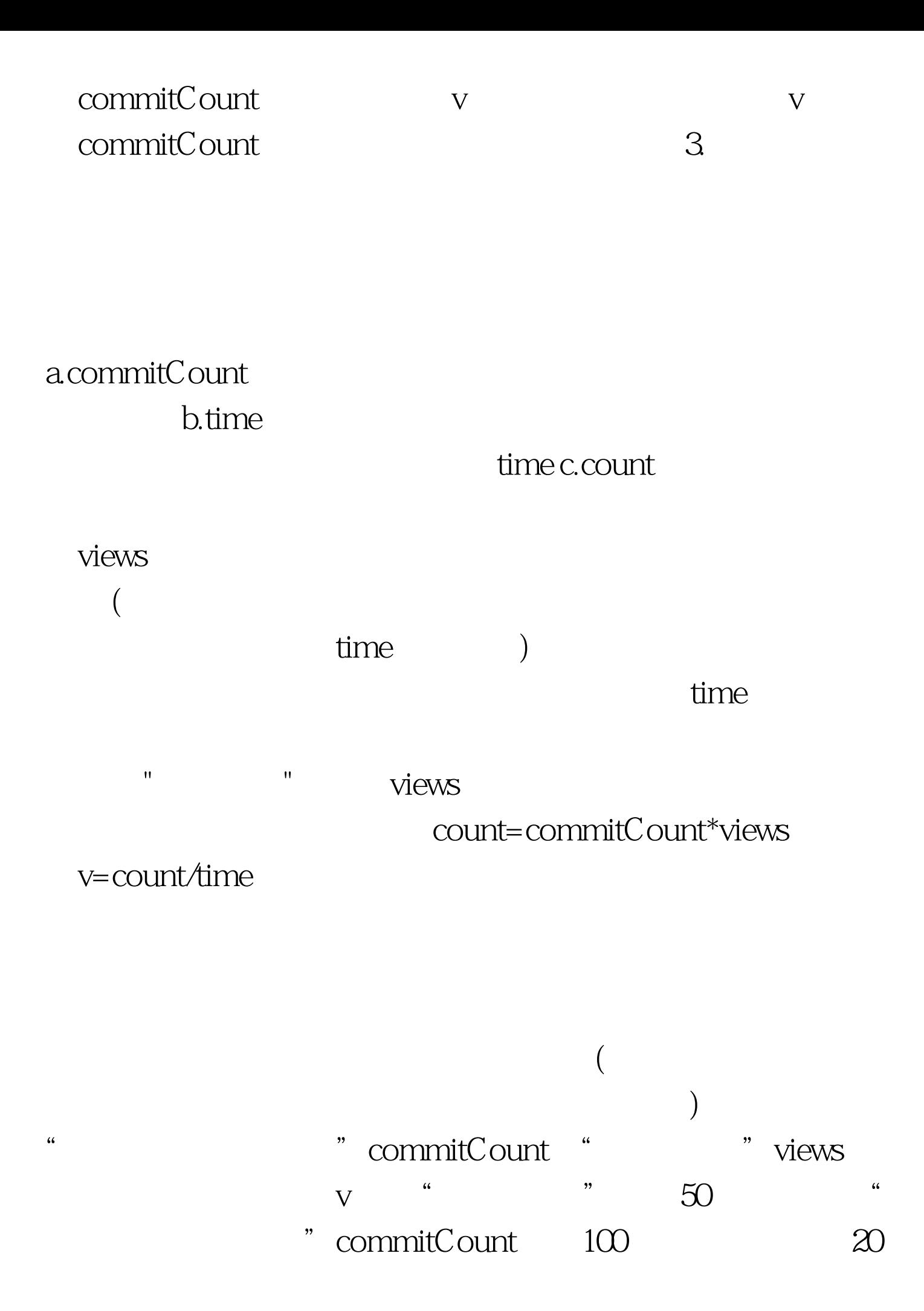

and the vertex of  $\sim$  commitCount 100 200 5000 commitCount=500 v

 $\alpha$  and  $\alpha$  and  $\alpha$ 

 $500$ 

 $100Test$ 

www.100test.com